## 7<sup>th</sup> Annual AP-XPS Workshop Presentation Access Guideline

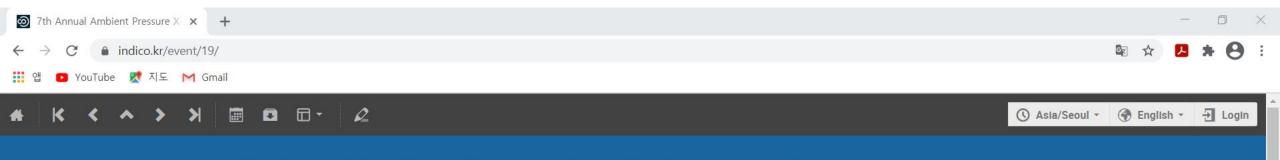

## 7th Annual Ambient Pressure X-ray Photoemission Spectroscopy Workshop 2020

15-17 December 2020 Pohang Accelerator Laboratory Asia/Seoul timezone

## Click a "Timetable" button.

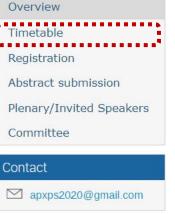

\* The presentation time of timetable is automatically adjusted to the time zone of your homepage. Please, make sure that you select right timezone to your country.

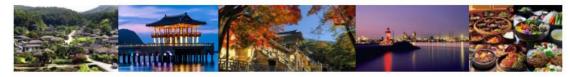

The 7th International APXPS Workshop, APXPS-2020, will be hosted by Pohang Accelerator Laboratory (PAL), Korea. However, due to COVID-19 pandemic, the workshop will be held online. The workshop provides the open space for scientists to discuss and exchange ideas on the latest developments and applications of Ambient Pressure XPS. The major topics of APXPS-2020 will include, but not limited to, *Materials and Interfaces, Catalysis, Electrochemistry, and Environmental Science.* 

The date of the workshop will be Dec. 15th~17th, 2020. The workshop includes plenary and invited speakers, contributed talks, and poster sessions. Even though the workshop will be held online, we will do our best to maintain the spirit of previous APXPS workshop by holding "Once-A-Day (OAD) Get-Together" session, Giveaway event for available participants, and virtual tour of APXPS beamline at PAL. The APXPS-2020 is planned jointly by the local organizing committee from IBS, GIST, KAIST, KBSI, KNU, PAL, and SNU.

| 7th Annual Ambient Pressure X- × +                                               | -                          | o ×          |
|----------------------------------------------------------------------------------|----------------------------|--------------|
| $\leftarrow$ $\rightarrow$ C $\triangleq$ indico.kr/event/19/timetable/#20201216 | 🗟 🌣 📕                      | <b>* 0</b> : |
| 🏥 앱 🖸 YouTube 👷 지도 M Gmail                                                       |                            |              |
|                                                                                  | 🕚 Asia/Seoul 👻 🏈 English 👻 | £ Login      |
| 7th Annual Ambient Pressure X-ray Photoemission Spectroscopy<br>Workshop 2020    |                            |              |

15-17 December 2020 Pohang Accelerator Laboratory Asia/Seoul timezone

| Overview                 | Timetable    |                                     |                                 |                  |                      |               |               | t to watch.      |
|--------------------------|--------------|-------------------------------------|---------------------------------|------------------|----------------------|---------------|---------------|------------------|
| Timetable                |              |                                     | Only th                         | 05e w            | no regis             | lereu La      | II alle       | ss to this menu. |
| Registration             | < Tue 15/12  | Wed 16/12 Thu 17                    | /12 Fri 18/12                   | All days         |                      |               | >             |                  |
| Abstract submission      |              |                                     | 🛛 🖴 Prir                        | nt PDF           | Full screen          | Detailed view | Filter        |                  |
| Plenary/Invited Speakers | 00:00        |                                     |                                 |                  |                      |               |               |                  |
| Committee                | [P] [I       | 104] Jeongjin Kim, Massa            | chusetts Institute              | of Technology (j | eongjin@mit.edu)     |               |               |                  |
| Contact                  | ÷            |                                     |                                 |                  |                      |               | 00:15 - 00:35 |                  |
| apxps2020@gmail.com      | [P] [I       | 105] Jungwon Park, Seou             | l National Universi             | ty (jungwonpark  | @snu.ac.kr)          |               |               |                  |
|                          |              |                                     |                                 |                  |                      |               | 00:35 - 00:55 |                  |
|                          | 01:00 [P] [I | 106] Beibei Wang, Shangi            | naiTech University              | (wangbb1@sha     | nghaitech.edu.cn)    |               |               | -                |
|                          |              |                                     |                                 |                  |                      |               | 00:55 - 01:15 | Į                |
|                          | [P] [I       | 107] Sanjaya Senanayake             | , Brookhaven Nati               | onal Laboratory  | (ssenanay@bnl.gov)   |               |               |                  |
|                          |              |                                     |                                 |                  |                      |               | 01:15 - 01:35 |                  |
|                          | [P] [0       | C01] Baran Eren, Weizma             | nn Institut <del>e</del> of Sci | ence (baran.erer | @weizmann.ac.il)     |               |               |                  |
|                          |              |                                     |                                 |                  |                      |               | 01:35 - 01:50 |                  |
|                          | [P] [0       | C02] Christoph <del>e</del> r Goodw | n, Stockholm Univ               | ersity (christop | ner.goodwin@fysik.su | ı.se)         |               | _                |

 $\mathbf{v}$ 

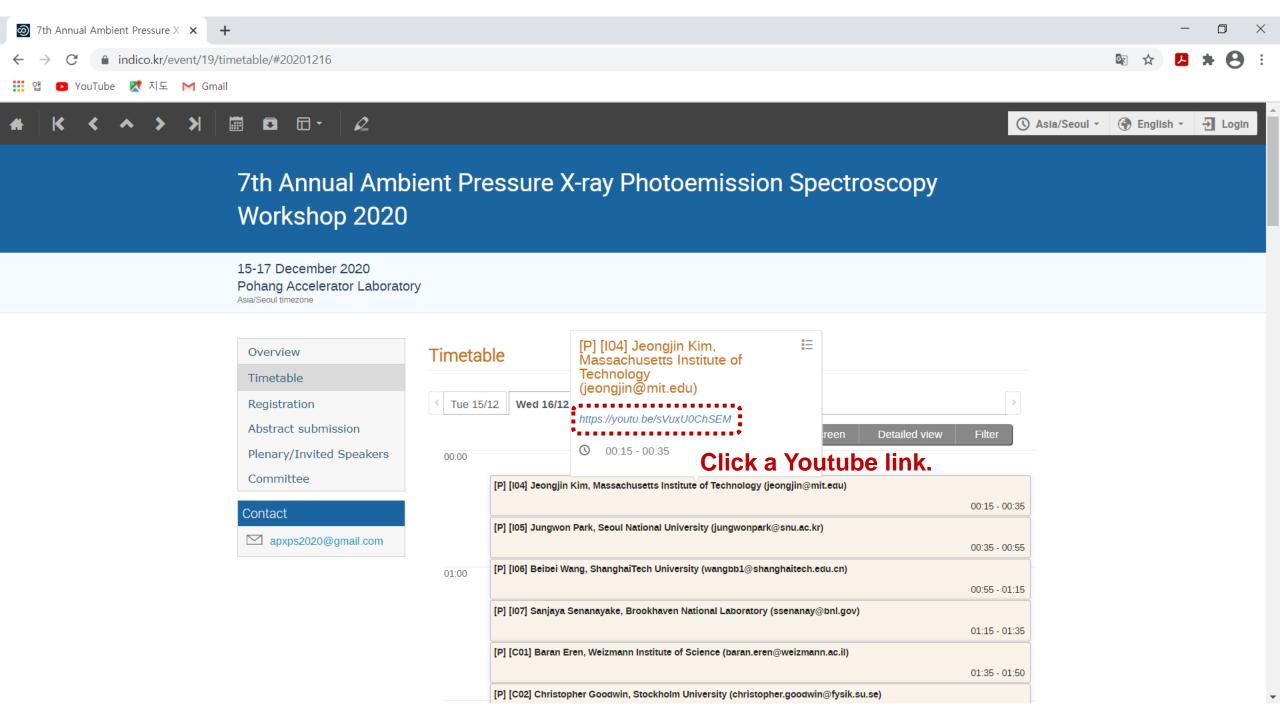

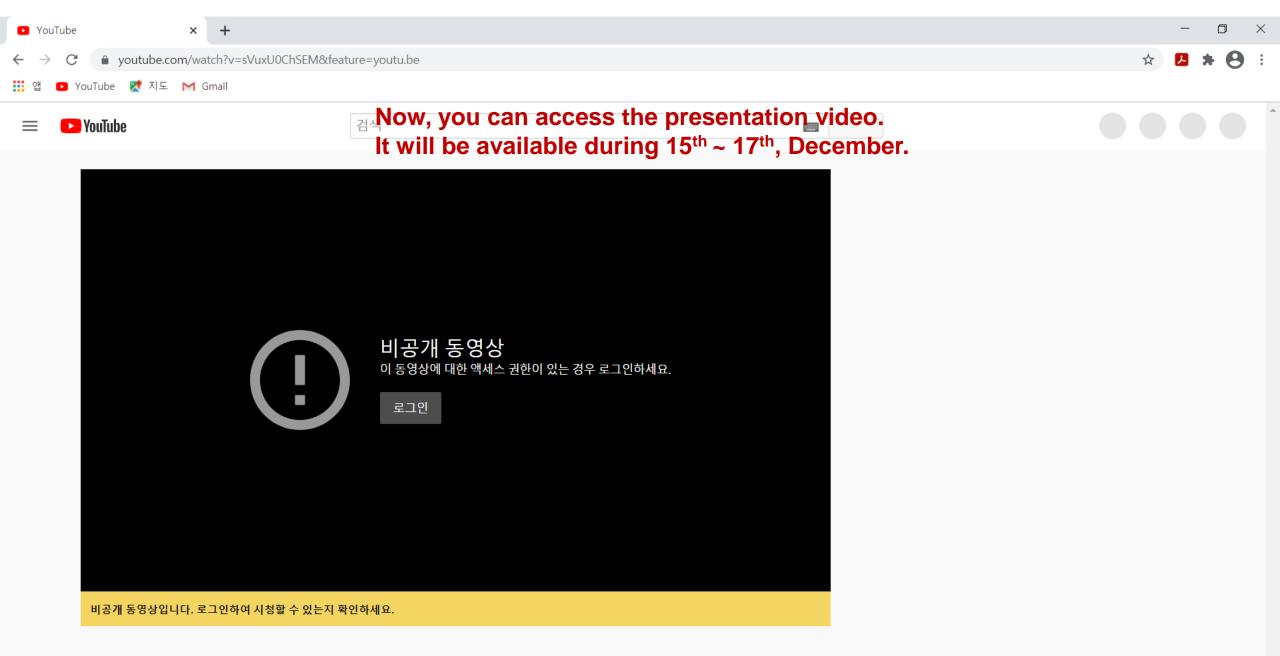